## **Office 365**

W roku szkolnym 2020/2021 uczniowie i nauczyciele naszej szkoły będą mogli bezpłatnie korzystać z pakietu Office 365 Education, zawierającego programy Word, Excel, PowerPoint, a także Microsoft **Teams** oraz dodatkowe narzędzia do pracy w klasie i w domu.

Oferowana usługa Office365 nie udostępnia możliwości pobrania desktopowej wersji offline pakietu MS Office. Dostęp do wyżej wymienionych programów istnieje tylko z poziomu przeglądarki internetowej, z wyjątkiem MS Teams który można pobrać i zainstalować na komputerze.

Każdy użytkownik Office 365 w planie A1 uzyskuje dostęp do:

- najnowszej wersji aplikacji pakietu Office Online, takich jak Internetowe programy Word, Excel, PowerPoint i Outlook. usług online: Echange, OneDrive, SharePoint, Teams, Sway, Forms,
- 1 TB przestrzeni dyskowej w chmurze usługi OneDrive,
- $\circ$  aktualizacje i uaktualnienia funkcji, które nie są dostępne nigdzie poza usługą Office 365.

Korzystanie z usługi jest możliwe po zalogowanie się do Office 365 za pomocą adresu: [logowanie](https://login.microsoftonline.com/common/oauth2/authorize?client_id=4345a7b9-9a63-4910-a426-35363201d503&redirect_uri=https%3A%2F%2Fwww.office.com%2Flanding&response_type=code%20id_token&scope=openid%20profile&response_mode=form_post&nonce=637354907618557811.MmNlZjUyZWMtYTU0ZC00MDJkLTg5MzktZjg2ZDk0YWY3NGU0YTEyYjQwZTktNjAzNy00NTIzLTkzYTgtMWEzZGE3ODQ1YzNh&ui_locales=pl-PL&mkt=pl-PL&client-request-id=fc18ff05-f1bb-46af-9608-979e0d58455f&login_hint=jaroslawkania%40zs-stanin.pl&msafed=0&state=_NevkXk6x9626vFl3yt7YtOdJNeVZQ6dMH1KCwSH0uGAcdGIKMzZ-JZj2rVdyKreH6agEx_CS4-wda2NZ63zP9Spq7NKp5dhe2z-t-DTZmx6SLVdj4qR2kLGdYJjuowA90AO60kKPL-Vl713UL6v_eDz_jUXPmjJWpl2GhBn1j1clKPTjiv4jwotaKP1X0ecMh0OuI49N1VP8hqIbyHrIiLfhIyGwAncTLKcTQ-p_yiZvPC5W9FBu7p1JVGiGFvZdfpAE6_Iwr99LVOdvqLfDxYrAZg1lzZuA4wxFhp8oXa4uX0zvFYqygrISuD6CWLkHgSmcstuowiDnB9oDkYXJPRrZmhFzA2jmCMf5kagjzmpgswDdmLmP1l1o9iN1Eh4fJN-uLLzauZjioeXOOhoJA&x-client-SKU=ID_NETSTANDARD2_0&x-client-ver=6.6.0.0) [office 365](https://login.microsoftonline.com/common/oauth2/authorize?client_id=4345a7b9-9a63-4910-a426-35363201d503&redirect_uri=https%3A%2F%2Fwww.office.com%2Flanding&response_type=code%20id_token&scope=openid%20profile&response_mode=form_post&nonce=637354907618557811.MmNlZjUyZWMtYTU0ZC00MDJkLTg5MzktZjg2ZDk0YWY3NGU0YTEyYjQwZTktNjAzNy00NTIzLTkzYTgtMWEzZGE3ODQ1YzNh&ui_locales=pl-PL&mkt=pl-PL&client-request-id=fc18ff05-f1bb-46af-9608-979e0d58455f&login_hint=jaroslawkania%40zs-stanin.pl&msafed=0&state=_NevkXk6x9626vFl3yt7YtOdJNeVZQ6dMH1KCwSH0uGAcdGIKMzZ-JZj2rVdyKreH6agEx_CS4-wda2NZ63zP9Spq7NKp5dhe2z-t-DTZmx6SLVdj4qR2kLGdYJjuowA90AO60kKPL-Vl713UL6v_eDz_jUXPmjJWpl2GhBn1j1clKPTjiv4jwotaKP1X0ecMh0OuI49N1VP8hqIbyHrIiLfhIyGwAncTLKcTQ-p_yiZvPC5W9FBu7p1JVGiGFvZdfpAE6_Iwr99LVOdvqLfDxYrAZg1lzZuA4wxFhp8oXa4uX0zvFYqygrISuD6CWLkHgSmcstuowiDnB9oDkYXJPRrZmhFzA2jmCMf5kagjzmpgswDdmLmP1l1o9iN1Eh4fJN-uLLzauZjioeXOOhoJA&x-client-SKU=ID_NETSTANDARD2_0&x-client-ver=6.6.0.0) (login i hasło zostanie przekazane w nabliższyma czasie)

Pakiet Office może być wykorzystywany przez cały okres trwania nauki!

## **[LOGOWANIE TUTAJ](https://login.microsoftonline.com/common/oauth2/authorize?client_id=4345a7b9-9a63-4910-a426-35363201d503&redirect_uri=https%3A%2F%2Fwww.office.com%2Flanding&response_type=code%20id_token&scope=openid%20profile&response_mode=form_post&nonce=637402600201995752.MzViYjZiZTEtNDFiNC00OTNlLWFlM2YtOTEyZWIxZmU1OTM3MDRiY2I0MDUtYmUzYS00YjcxLTlkOTctMTBmYWU3MDU1NGM0&ui_locales=pl&mkt=pl&client-request-id=e40ef049-9951-40fd-947b-782e68c71a23&state=zOcIz3htOQ_kttUW9VWtth_lWiT036BdGcZKSpe0jL9zu9t5TCQbBTahJruk4LN1gsviOUxEGq8rp26bVALCUdovLvOrAn3GJjbORqveBGwq0BCJhx-RTc4nJkQfH8fnJxgg2nlHqCzcgXTGmyfOXz_bxTtqoAyDx7dH-n4moSRmhYhlZKPzNq0ifBEa42oJNJdL7ZnrBO5zWxe2vzw2X4HZjatvWap5PwBgFJIHAmfi93zvwqtC9R4lR_8spQ-MPWWaVSBndqjFFViJOdAXbA&x-client-SKU=ID_NETSTANDARD2_0&x-client-ver=6.6.0.0) : [logowanie office 365 i teams](https://login.microsoftonline.com/common/oauth2/authorize?client_id=4345a7b9-9a63-4910-a426-35363201d503&redirect_uri=https%3A%2F%2Fwww.office.com%2Flanding&response_type=code%20id_token&scope=openid%20profile&response_mode=form_post&nonce=637402600201995752.MzViYjZiZTEtNDFiNC00OTNlLWFlM2YtOTEyZWIxZmU1OTM3MDRiY2I0MDUtYmUzYS00YjcxLTlkOTctMTBmYWU3MDU1NGM0&ui_locales=pl&mkt=pl&client-request-id=e40ef049-9951-40fd-947b-782e68c71a23&state=zOcIz3htOQ_kttUW9VWtth_lWiT036BdGcZKSpe0jL9zu9t5TCQbBTahJruk4LN1gsviOUxEGq8rp26bVALCUdovLvOrAn3GJjbORqveBGwq0BCJhx-RTc4nJkQfH8fnJxgg2nlHqCzcgXTGmyfOXz_bxTtqoAyDx7dH-n4moSRmhYhlZKPzNq0ifBEa42oJNJdL7ZnrBO5zWxe2vzw2X4HZjatvWap5PwBgFJIHAmfi93zvwqtC9R4lR_8spQ-MPWWaVSBndqjFFViJOdAXbA&x-client-SKU=ID_NETSTANDARD2_0&x-client-ver=6.6.0.0)**

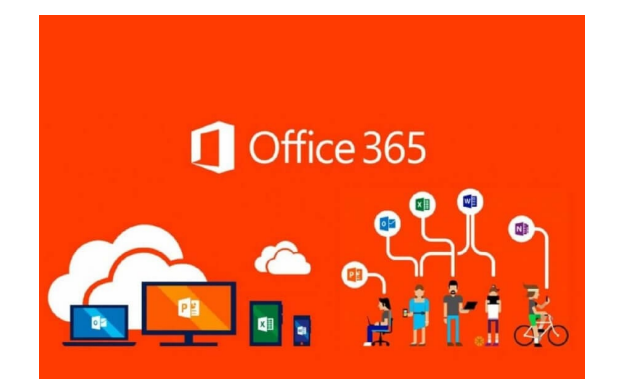

## **Do pobrania:**

[Instrukcja dla ucznia i rodziców](https://zs-stanin.pl//assets/www/849/microsoft-teams-instrukcja-dla-ucznia-i-rodzicow-1602489387.pdf) .pdf1.68 MB